## **INSTRUCTIONS FOR COMPLETING COST CENTER REQUEST**

## **COST CENTER DATA (ALL FIELDS REQUIRED):**

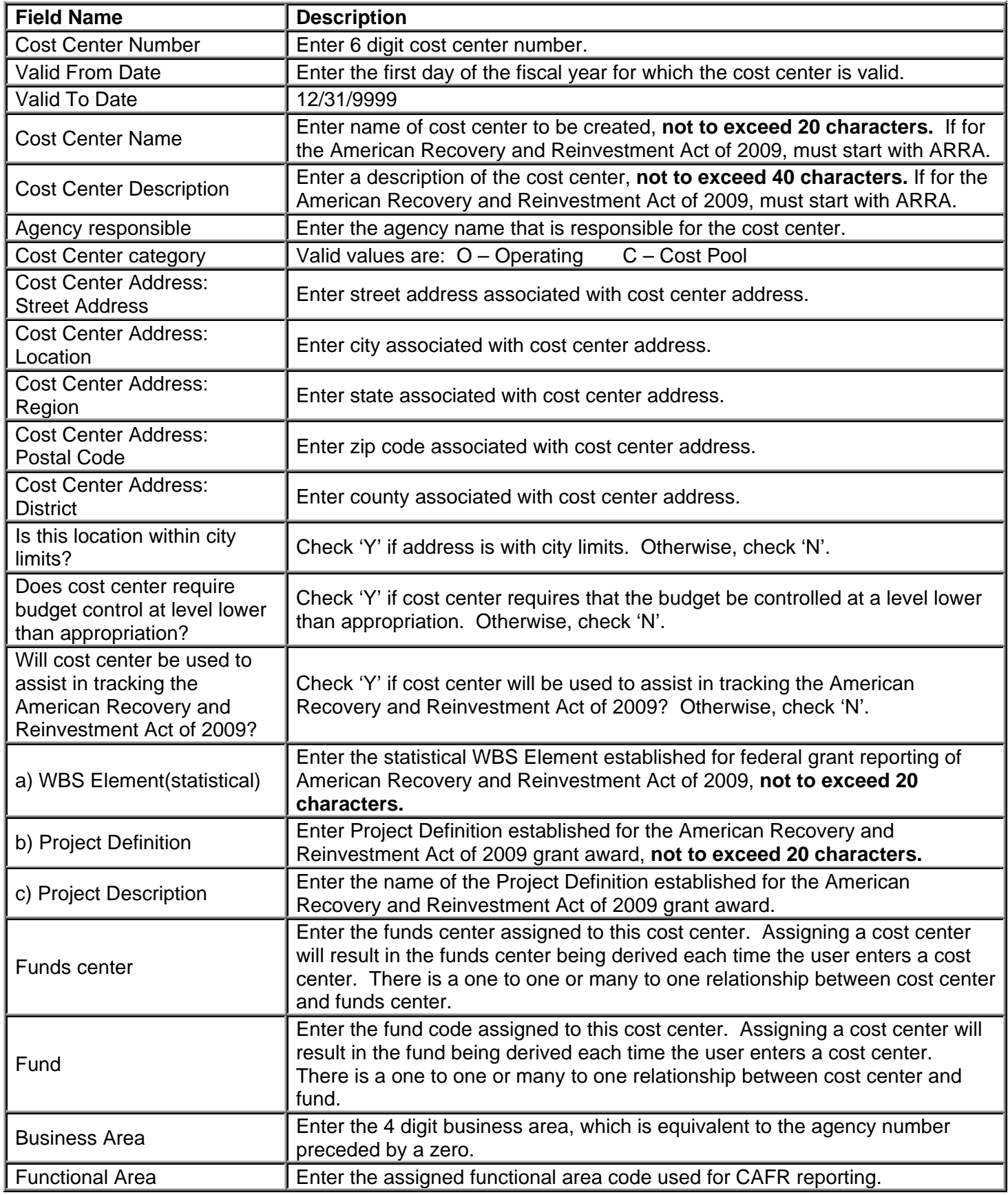

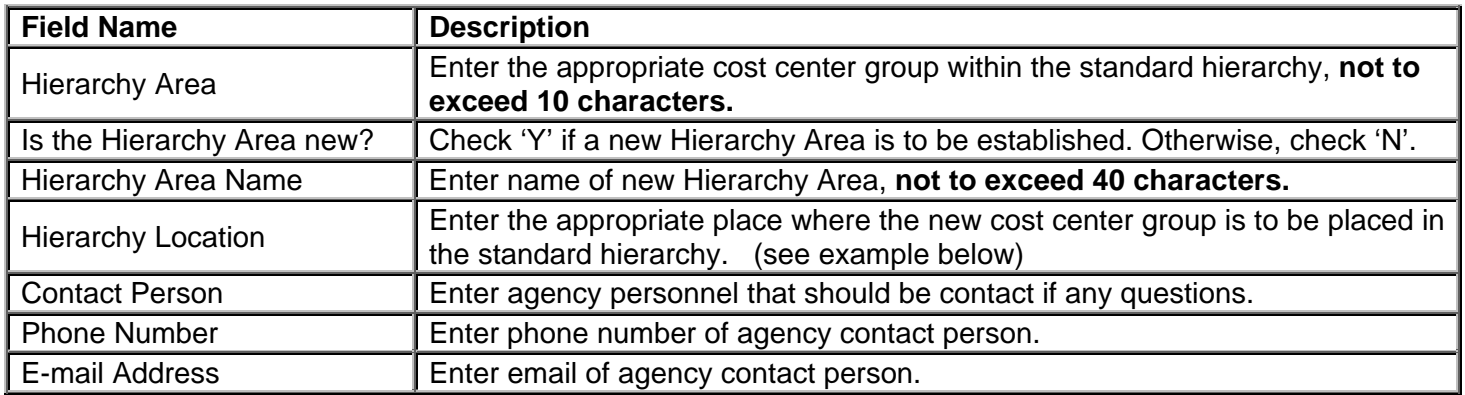

## **Remit form to DFA Budget Analyst assigned to Agency:**

Office of Budget P. O. Box 3278, 1509 W 7<sup>th</sup> St., Rm. 402, Little Rock, AR 72203 Telephone: (501) 682-1941 Fax: (501) 682-1086

Hierarchy Location Example:

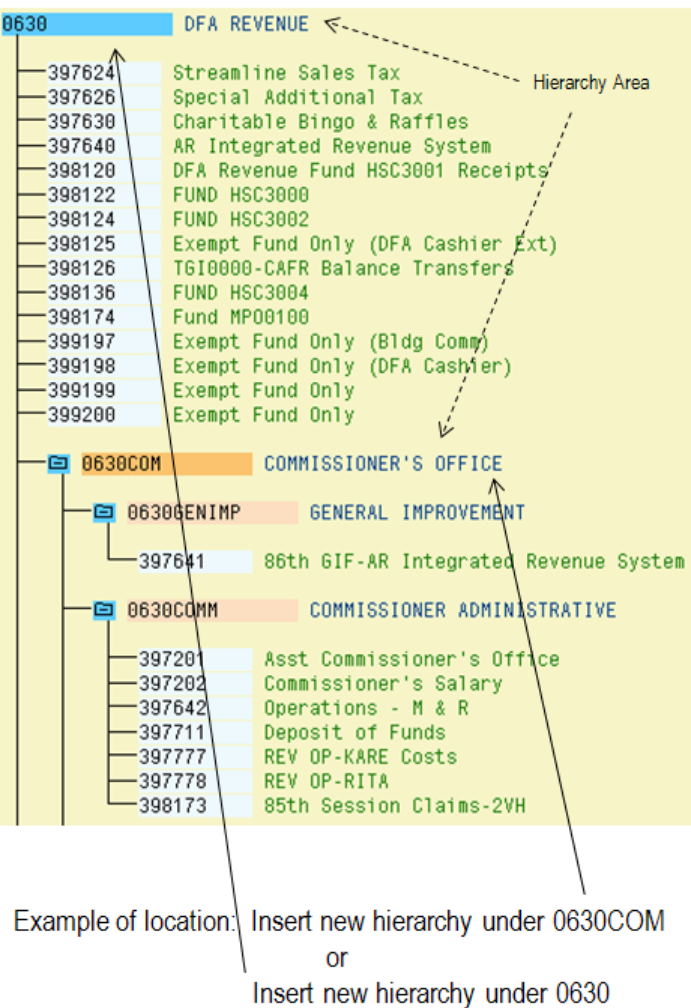